From: <https://wiki.leonsoftware.com/> - **Leonsoftware Wiki**

Permanent link: **<https://wiki.leonsoftware.com/leon/report-lunch-and-dinner?rev=1472562416>**

Last update: **2017/11/09 09:01**

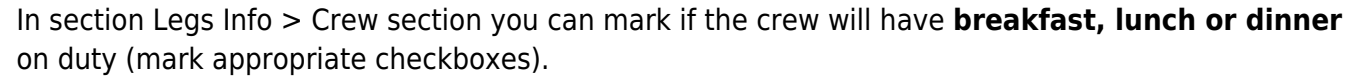

Report 'Lunch and Dinner' - generated data from Legs Info > Crew

By using this report you can generate this kind of information for a selected period of time. When you hover the mouse over the crew code, Leon will display information about the flights (flight number, date, STD, ADEP, ADES, STA) on which meals were served to the crew.

It is possible to export data to Excel file.

TOTAL:

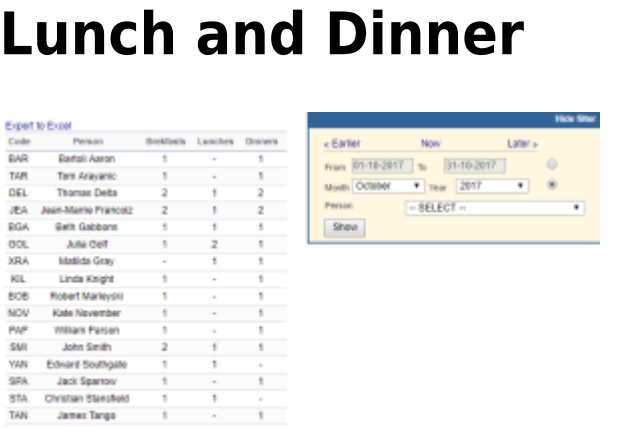

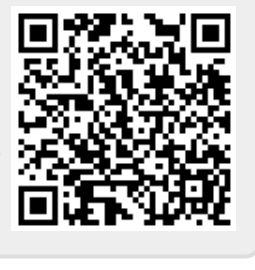